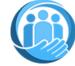

## H.R. Butler Community Foundation, Inc. January 2024

| Sunday | Monday | Tuesday | Wednesday | Thursday | Friday | Saturday                                                              |
|--------|--------|---------|-----------|----------|--------|-----------------------------------------------------------------------|
|        | 1      | 2       | 3         | 4        | 5      | 6                                                                     |
|        |        |         |           |          |        |                                                                       |
| 7      | 8      | 9       | 10        | 11       | 12     | 13<br>Food Pickup and Delivery<br>1:00 PM Feeding Georgia<br>Families |
| 14     | 15     | 16      | 17        | 18       | 19     | 20                                                                    |
| 21     | 22     | 23      | 24        | 25       | 26     | 27                                                                    |
| 28     | 29     | 30      | 31        |          |        |                                                                       |
|        |        |         |           |          |        |                                                                       |

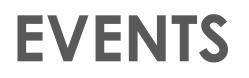

#### Heading

To get started right away, just click any placeholder text (such as this) and start typing to replace it with your own.

#### Heading

Want to insert a picture from your files or add a shape, text box, or table? You got it! On the Insert tab of the ribbon, just tap the option you need.

#### Heading

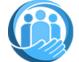

## H.R. Butler Community Foundation, Inc. February 2024

| Sunday | Monday | Tuesday | Wednesday | Thursday | Friday | Saturday                                                              |
|--------|--------|---------|-----------|----------|--------|-----------------------------------------------------------------------|
|        |        |         |           | 1        | 2      | 3                                                                     |
|        |        |         |           |          |        |                                                                       |
| 4      | 5      | 6       | 7         | 8        | 9      | 10<br>Food Pickup and Delivery<br>1:00 PM Feeding Georgia<br>Families |
| 11     | 12     | 13      | 14        | 15       | 16     | 17                                                                    |
| 18     | 19     | 20      | 21        | 22       | 23     | 24                                                                    |
| 25     | 26     | 27      | 28        | 29       |        |                                                                       |
|        |        |         |           |          |        |                                                                       |

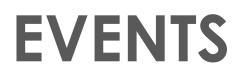

#### Heading

To get started right away, just click any placeholder text (such as this) and start typing to replace it with your own.

#### Heading

Want to insert a picture from your files or add a shape, text box, or table? You got it! On the Insert tab of the ribbon, just tap the option you need.

#### Heading

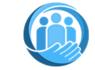

## H.R. Butler Community Foundation, Inc. March 2024

| Sunday | Monday | Tuesday | Wednesday | Thursday                                         | Friday | Saturday                                                             |
|--------|--------|---------|-----------|--------------------------------------------------|--------|----------------------------------------------------------------------|
|        |        |         |           |                                                  | 1      | 2                                                                    |
| 3      | 4      | 5       | 6         | 7                                                | 8      | 9<br>Food Pickup and Delivery<br>1:00 PM Feeding Georgia<br>Families |
| 10     | 11     | 12      | 13        | 14<br>Northside Kiwanis Club<br>Luncheon 12:00PM | 15     | 16                                                                   |
| 17     | 18     | 19      | 20        | 21                                               | 22     | 23                                                                   |
| 24     | 25     | 26      | 27        | 28                                               | 29     | 30                                                                   |
| 31     |        |         |           |                                                  |        |                                                                      |

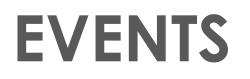

#### Heading

To get started right away, just click any placeholder text (such as this) and start typing to replace it with your own.

#### Heading

Want to insert a picture from your files or add a shape, text box, or table? You got it! On the Insert tab of the ribbon, just tap the option you need.

#### Heading

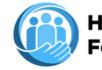

## H.R. Butler Community Foundation, Inc. April 2024

| Sunday | Monday | Tuesday | Wednesday | Thursday | Friday | Saturday                                                        |
|--------|--------|---------|-----------|----------|--------|-----------------------------------------------------------------|
|        | 1      | 2       | 3         | 4        | 5      | 6                                                               |
|        |        |         |           |          |        |                                                                 |
| 7      | 8      | 9       | 10        | 11       | 12     | 13                                                              |
|        |        |         |           |          |        | Food Pickup and Delivery<br>1:00 PM Feeding Georgia<br>Families |
| 14     | 15     | 16      | 17        | 18       | 19     | 20                                                              |
|        |        |         |           |          |        |                                                                 |
| 21     | 22     | 23      | 24        | 25       | 26     | 27                                                              |
|        |        |         |           |          |        |                                                                 |
| 28     | 29     | 30      |           |          |        |                                                                 |
|        |        |         |           |          |        |                                                                 |
|        |        |         |           |          |        |                                                                 |
|        |        |         |           |          |        |                                                                 |
|        |        |         |           |          |        |                                                                 |

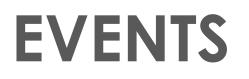

#### Heading

To get started right away, just click any placeholder text (such as this) and start typing to replace it with your own.

#### Heading

Want to insert a picture from your files or add a shape, text box, or table? You got it! On the Insert tab of the ribbon, just tap the option you need.

#### Heading

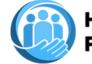

# H.R. Butler Community Foundation, Inc. May 2024

| Sunday | Monday | Tuesday | Wednesday | Thursday | Friday | Saturday                                                        |
|--------|--------|---------|-----------|----------|--------|-----------------------------------------------------------------|
|        |        |         | 1         | 2        | 3      | 4                                                               |
|        |        |         |           |          |        |                                                                 |
| 5      | 6      | 7       | 8         | 9        | 10     | 11                                                              |
|        |        |         |           |          |        | Food Pickup and Delivery<br>1:00 PM Feeding Georgia<br>Families |
| 12     | 13     | 14      | 15        | 16       | 17     | 18                                                              |
|        |        |         |           |          |        |                                                                 |
| 19     | 20     | 21      | 22        | 23       | 24     | 25                                                              |
|        |        |         |           |          |        |                                                                 |
| 26     | 27     | 28      | 29        | 30       | 31     |                                                                 |
|        |        |         |           |          |        |                                                                 |
|        |        |         |           |          |        |                                                                 |
|        |        |         |           |          |        |                                                                 |
|        |        |         |           |          |        |                                                                 |

## **EVENTS**

#### Heading

To get started right away, just click any placeholder text (such as this) and start typing to replace it with your own.

#### Heading

Want to insert a picture from your files or add a shape, text box, or table? You got it! On the Insert tab of the ribbon, just tap the option you need.

#### Heading

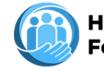

### H.R. Butler Community Foundation, Inc. June 2024

| Sunday | Monday | Tuesday | Wednesday                       | Thursday | Friday | Saturday                                                             |
|--------|--------|---------|---------------------------------|----------|--------|----------------------------------------------------------------------|
|        |        |         |                                 |          |        | 1                                                                    |
| 2      | 3      | 4       | 5                               | 6        | 7      | 8<br>Food Pickup and Delivery<br>1:00 PM Feeding Georgia<br>Families |
| 9      | 10     | 11      | 12                              | 13       | 14     | 15                                                                   |
| 16     | 17     | 18      | 19<br>Juneteenth<br>Celebration | 20       | 21     | 22                                                                   |
| 23     | 24     | 25      | 26                              | 27       | 28     | 29                                                                   |
| 30     |        |         |                                 |          |        |                                                                      |

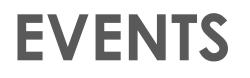

#### Heading

To get started right away, just click any placeholder text (such as this) and start typing to replace it with your own.

#### Heading

Want to insert a picture from your files or add a shape, text box, or table? You got it! On the Insert tab of the ribbon, just tap the option you need.

#### Heading

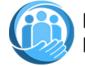

# H.R. Butler Community Foundation, Inc. Juy 2024

| Sunday | Monday | Tuesday | Wednesday | Thursday | Friday | Saturday                                                              |
|--------|--------|---------|-----------|----------|--------|-----------------------------------------------------------------------|
|        | 1      | 2       | 3         | 4        | 5      | 6                                                                     |
| 7      | 8      | 9       | 10        | 11       | 12     | 13<br>Food Pickup and Delivery<br>1:00 PM Feeding Georgia<br>Families |
| 14     | 15     | 16      | 17        | 18       | 19     | 20                                                                    |
| 21     | 22     | 23      | 24        | 25       | 26     | 27<br>Back to School<br>Supplies Giveaway                             |
| 28     | 29     | 30      | 31        |          |        |                                                                       |
|        |        |         |           |          |        |                                                                       |

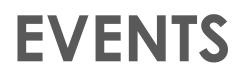

#### Heading

To get started right away, just click any placeholder text (such as this) and start typing to replace it with your own.

#### Heading

Want to insert a picture from your files or add a shape, text box, or table? You got it! On the Insert tab of the ribbon, just tap the option you need.

#### Heading

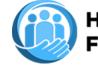

# H.R. Butler Community Foundation, Inc. AUGUST 2024

| Sunday | Monday | Tuesday | Wednesday | Thursday | Friday | Saturday                                                              |
|--------|--------|---------|-----------|----------|--------|-----------------------------------------------------------------------|
|        |        |         |           | 1        | 2      | 3                                                                     |
|        |        |         |           |          |        |                                                                       |
| 4      | 5      | 6       | 7         | 8        | 9      | 10<br>Food Pickup and Delivery<br>1:00 PM Feeding Georgia<br>Families |
| 11     | 12     | 13      | 14        | 15       | 16     | 17                                                                    |
| 18     | 19     | 20      | 21        | 22       | 23     | 24                                                                    |
| 25     | 26     | 27      | 28        | 29       | 30     | 31                                                                    |
|        |        |         |           |          |        |                                                                       |

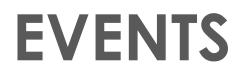

#### Heading

To get started right away, just click any placeholder text (such as this) and start typing to replace it with your own.

#### Heading

Want to insert a picture from your files or add a shape, text box, or table? You got it! On the Insert tab of the ribbon, just tap the option you need.

#### Heading

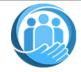

## H.R. Butler Community Foundation, Inc. September 2024

| Sunday | Monday | Tuesday | Wednesday | Thursday | Friday | Saturday                                                              |
|--------|--------|---------|-----------|----------|--------|-----------------------------------------------------------------------|
| 1      | 2      | 3       | 4         | 5        | 6      | 7                                                                     |
| 8      | 9      | 10      | 11        | 12       | 13     | 14<br>Food Pickup and Delivery<br>1:00 PM Feeding Georgia<br>Families |
| 15     | 16     | 17      | 18        | 19       | 20     | 21                                                                    |
| 22     | 23     | 24      | 25        | 26       | 27     | 28                                                                    |
| 29     | 30     |         |           |          |        |                                                                       |
|        |        |         |           |          |        |                                                                       |

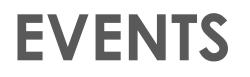

#### Heading

To get started right away, just click any placeholder text (such as this) and start typing to replace it with your own.

#### Heading

Want to insert a picture from your files or add a shape, text box, or table? You got it! On the Insert tab of the ribbon, just tap the option you need.

#### Heading

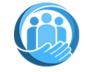

### H.R. Butler Community Foundation, Inc. October 2024

| Sunday | Monday | Tuesday | Wednesday | Thursday | Friday | Saturday                                                              |
|--------|--------|---------|-----------|----------|--------|-----------------------------------------------------------------------|
|        |        | 1       | 2         | 3        | 4      | 5                                                                     |
|        |        |         |           |          |        |                                                                       |
| 6      | 7      | 8       | 9         | 10       | 11     | 12<br>Food Pickup and Delivery<br>1:00 PM Feeding Georgia<br>Families |
| 13     | 14     | 15      | 16        | 17       | 18     | 19                                                                    |
| 20     | 21     | 22      | 23        | 24       | 25     | 26                                                                    |
| 27     | 28     | 29      | 30        | 31       |        |                                                                       |
|        |        |         |           |          |        |                                                                       |

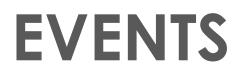

#### Heading

To get started right away, just click any placeholder text (such as this) and start typing to replace it with your own.

#### Heading

Want to insert a picture from your files or add a shape, text box, or table? You got it! On the Insert tab of the ribbon, just tap the option you need.

#### Heading

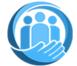

### H.R. Butler Community Foundation, Inc. November 2024

| Sunday | Monday | Tuesday | Wednesday | Thursday                        | Friday | Saturday                            |
|--------|--------|---------|-----------|---------------------------------|--------|-------------------------------------|
|        |        |         |           |                                 | 1      | 2                                   |
|        |        |         |           |                                 |        |                                     |
| 3      | 4      | 5       | 6         | 7                               | 8      | 9<br>Food Pickup and Delivery       |
|        |        |         |           |                                 |        | 1:00 PM Feeding Georgia<br>Families |
| 10     | 11     | 12      | 13        | 14                              | 15     | 16                                  |
|        |        |         |           |                                 |        |                                     |
| 17     | 18     | 19      | 20        | 21                              | 22     | 23                                  |
|        |        |         |           |                                 |        |                                     |
| 24     | 25     | 26      | 27        | 28                              | 29     | 30                                  |
|        |        |         |           | Thanksgiving Dinner<br>Giveaway |        |                                     |
|        |        |         |           |                                 |        |                                     |
|        |        |         |           |                                 |        |                                     |

## **EVENTS**

#### Heading

To get started right away, just click any placeholder text (such as this) and start typing to replace it with your own.

#### Heading

Want to insert a picture from your files or add a shape, text box, or table? You got it! On the Insert tab of the ribbon, just tap the option you need.

#### Heading

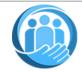

### H.R. Butler Community Foundation, Inc. December 2024

| Sunday | Monday | Tuesday | Wednesday | Thursday | Friday | Saturday                                                              |
|--------|--------|---------|-----------|----------|--------|-----------------------------------------------------------------------|
| 1      | 2      | 3       | 4         | 5        | 6      | 7                                                                     |
| 8      | 9      | 10      | 11        | 12       | 13     | 14<br>Food Pickup and Delivery<br>1:00 PM Feeding Georgia<br>Families |
| 15     | 16     | 17      | 18        | 19       | 20     | 21<br>Christmas Free Toys<br>Giveaway                                 |
| 22     | 23     | 24      | 25        | 26       | 27     | 28                                                                    |
| 29     | 30     | 31      |           |          |        |                                                                       |
|        |        |         |           |          |        |                                                                       |

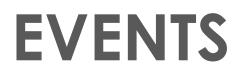

#### Heading

To get started right away, just click any placeholder text (such as this) and start typing to replace it with your own.

#### Heading

Want to insert a picture from your files or add a shape, text box, or table? You got it! On the Insert tab of the ribbon, just tap the option you need.

#### Heading